## **3.** 服務說明

### **3.1** 查詢股份轉移

作為附寄結單股份服務的股份獨立戶口(「股份獨立戶口」)結單收件人的投資者可透過「結 算通」電話系統及「中央結算系統互聯網系統」查詢戶口中的股份轉移記錄。「結算通」電話 系統提供即日股份轉移的查詢,而「中央結算系統互聯網系統」可提供 31 日以內 (包括即 日)之股份轉移記錄。

股份轉移可由不同途徑產生。以下是與股份獨立戶口有關的十九種不同股份轉移類別:

- AT -- 大批股份獨立戶口轉移指示,指從經紀/託管商**<sup>1</sup>** 的結算戶口進行的大量股份轉 移至股份獨立戶口
- CC -- 股份合併
- CH -- 撤銷持有股份,如除牌
- CR -- 股份對換
- CS -- 股份分拆
- RD -- 贖回,指向股份獨立戶口發出贖回指示而產生的股份轉出活動 (如贖回債券)
- SN -- 持續淨額交收, 指經紀 / 託管商使用股份獨立戶口中的股份, 於中央結算系統進 行持續淨額交收的股份轉出活動
- SO -- 毋須確認既投資者交收指示的交收, 指股份獨立戶口與投資者戶口之間, 於中央 結算系統進行的股份轉移
- SP -- 須確認既投資者交收指示的交收,指股份獨立戶口與投資者戶口之間,於中央結 算系統進行的股份轉移
- SS -- 交收指示的交收,指股份獨立戶口與其他經紀 / 託管商的股份戶口之間,於中央 結算系統進行的股份轉移
- ST -- 已劃分的買賣,指經紀/託管商使用獨立戶口中的股份,於中央結算系統進行已 劃分買賣交收的股份轉出活動
- SU -- 回復原來持股量既投資者交收指示,指基於交收失敗而回覆原來持股量的的股份 存入活動
- TO -- 毋須確認股份獨立戶口轉移指示, 指股份獨立戶口與同一經紀 / 託管商的其他股 份戶口之間,透過「毋須確認股份獨立戶口轉移指示」於中央結算系統進行的股 份轉移
- TW -- 須確認股份獨立戶口轉移指示,指股份獨立戶口與同一經紀/託管商的其他股份 立戶口之間,透過「須確認股份獨立戶口轉移指示」於中央結算系統進行的股份 轉移
- WD -- 於服務櫃檯存入股票至股份獨立戶口
- **<sup>1</sup>** 經紀/託管商(同時為中央結算系統參與者)

 $\overline{a}$ 

- WJ -- 於服務櫃檯調整股份結餘, 指對之前存入股份獨立戶口的股份數量作出調整
- WT -- 存管倉內轉移, 指在中央結算系統與其存管倉之間的股份轉移, 例如與香港金融 管理局債務工具中央結算系統之間進行外匯基金債券轉移
- WU -- 交易所買賣基金的正股交收,指在輸入贖回指示而產生基金的正股交收
- WW -- 於服務櫃檯提取股票, 指從股份獨立戶口中提取股票

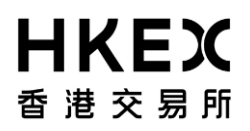

透過「結算通」電話系統查詢股份轉移:

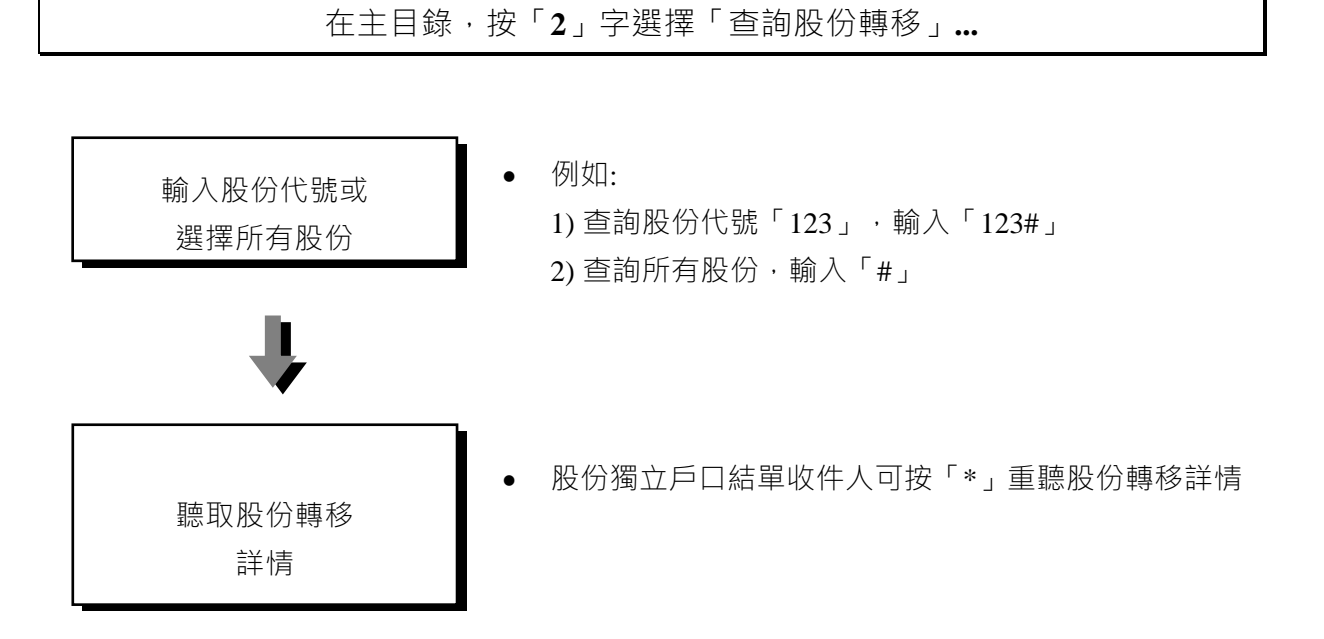

透過「中央結算系統互聯網系統」查詢股份轉移:

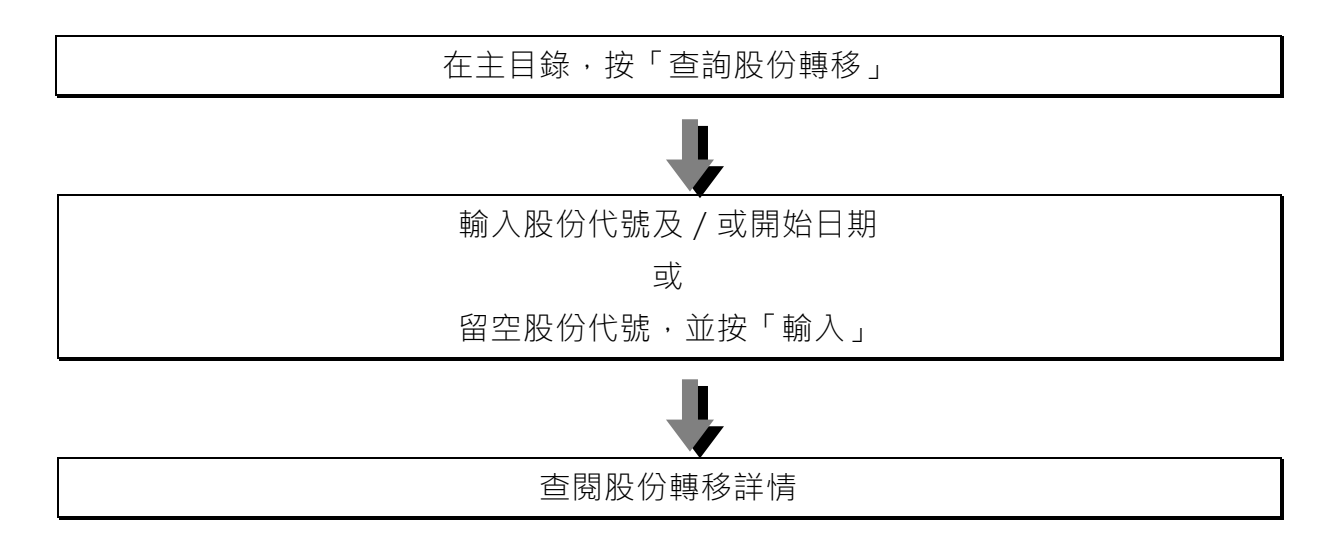

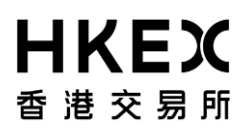

### **3.2** 查詢股份結餘

作為股份獨立戶口結單收件人的投資者可透過「結算通」電話系統及「中央結算系統互聯網系 統」查詢股份結餘。

透過「結算通」電話系統查詢股份結餘:

在主目錄,按「**1**」字選擇「查詢戶口結餘」

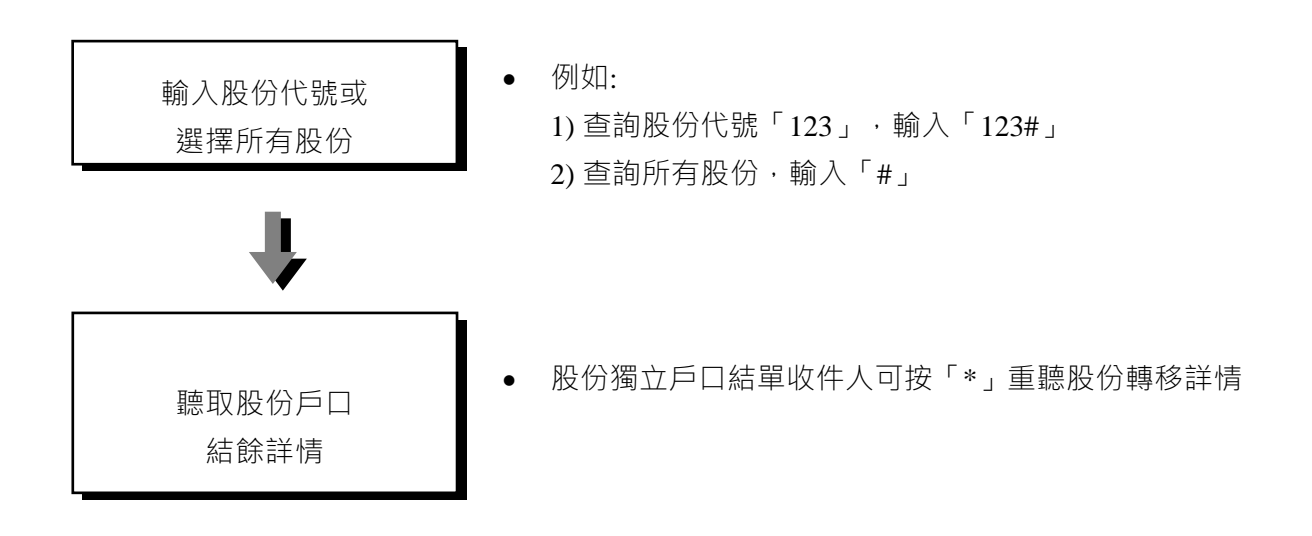

透過「中央結算系統互聯網系統」查詢股份結餘:

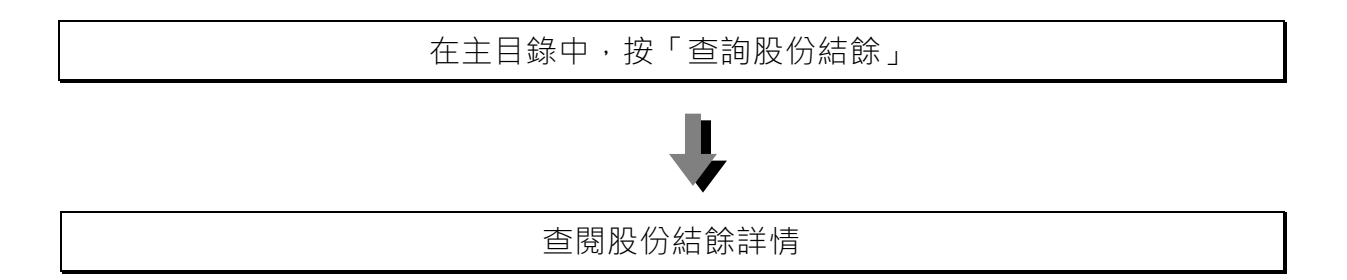

#### **3.3** 結單

香港結算向透過經紀/託管商開立附寄結單服務的股份獨立戶口的投資者 (股份獨立戶口結單 收件人) 提供活動結單及月結單。股份獨立戶口結單收件人可選擇收取英文、繁體中文或簡體 中文結單,亦可選擇以郵寄方式收取活動結單及 / 或月結單。所有股份獨立戶口結單收件人可 透過「中央結算系統互聯網系統」查閱最近十二個月的月結單及三十一日以內之活動結單。

3.3.1 附寄結單服務的股份獨立戶口活動結單

每當股份獨立戶口有任何股份轉移,香港結算便會於當晚印發活動結單,並於下一個工作天郵 寄給已選擇以郵寄方式收取活動結單的股份獨立戶口結單收件人。如果股份轉移是在星期六發 生,該股份轉移便會列印於下一個星期首個工作天的活動結單內。活動結單亦不會在公眾假期 印發。

活動結單亦會列出款項交收、股份獨立戶口轉移指示的確認記錄、投票活動及提示及由香港結 算發出的訊息。

#### **3.3.2** 附寄結單服務的股份獨立戶口月結單

月結單會按月寄出,並詳列當月所有在股份獨立戶口中發生的股份轉移、月底的股份結餘及由 香港結算發出的訊息。香港結算會於下一個月之首日向已選擇以郵寄方式收取月結單的股份獨 立戶口結單收件人寄出月結單。

#### **3.3.3** 結單重印手續

若股份獨立戶口結單收件人要求香港結算重印結單,請直接聯絡其經紀 / 託管商安排。這項程 序約需要五個工作天。

#### **3.3.4** 戶口資料通知書

若股份獨立戶口的戶口資料被更改(包括修訂股份獨立戶口地址或股份獨立戶口的銀行戶口、 重設結算通電話密碼等),有關的戶口資料通知書會以郵寄方式發給股份獨立戶口結單收件 人。此外,若股份獨立戶口結單收件人已選取短訊及電子郵件服務,有關戶口資料更改的通知 亦會以短訊及電子郵件方式發給股份獨立戶口結單收件人。

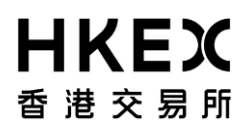

### **3.4** 公司通訊

香港結算將安排上市發行人直接寄發公司通訊( 例如:通告和年報) 給作為股份獨立戶口結單 收件人的投資者,香港結算將把股份獨立戶口結單收件人的姓名和地址提供予過戶登記處,以 便過戶登記處郵寄公司通訊給他們。

作為股份獨立戶口結單收件人的投資者應在開立股份獨立戶口時,向其經紀 / 託管商提出選擇 收取公司通訊的要求。股份獨立戶口結單收件人亦可在開立股份獨立戶口後,在任何時間透過 其經紀 / 託管商更改有關的要求。

#### **3.5** 接收短訊及電子郵件服務

股份獨立戶口的投資者 (股份獨立戶口結單收件人) 可選擇透過其經紀或託管商要求香港結 算,當其股份獨立戶口有任何股份轉移、戶口轉移指示提示、投票通知及發行人公告(只適用 於電子郵件)時,發送有關訊息至其指定的手提電話及/或電子郵件地址。股份獨立戶口結單 收件人在選擇收取短訊的同時,亦須向手提電話網絡供應商登記有關短訊服務。

股份獨立戶口結單收件人可選擇收取:

- a) 英文、繁體中文或簡體中文訊息;
- b) 短訊或/及電子郵件;及
- c) 電子訊息提示包括:
	- 股份轉出;
	- 股份存入;
	- 股份獨立戶口轉移指示的提示;
	- 投票指示的提示;
	- 發行人公告提示 (只適用於電子郵件)

如果股份獨立戶口結單收件人選取接收短訊及電子郵件服務,他們將在以下十五項股份轉移發 生時收到有關訊息 (有關詳細說明,請參閱 3.1 節):

- AT -- 大批股份獨立戶口轉移指示
- CH -- 撤銷持有股份
- SN -- 持續淨額交收
- SO -- 毋須確認的投資者交收指示的交收
- SP -- 須確認的投資者交收指示的交收
- SS -- 交收指示的交收
- ST -- 已劃分的買賣
- SU -- 回復原來持股量的投資者交收指示
- TO -- 毋須確認的股份獨立戶口轉移指示
- TW -- 須確認的股份獨立戶口轉移指示
- WD -- 於服務櫃台存入股票
- WJ -- 於服務櫃台調整股份結餘
- WT -- 存管倉內轉移
- WU -- 交易所買賣基金的正股交收
- WW -- 於服務櫃檯提取股票

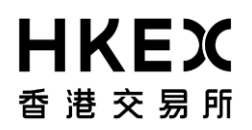

以下是訊息發出的時間:

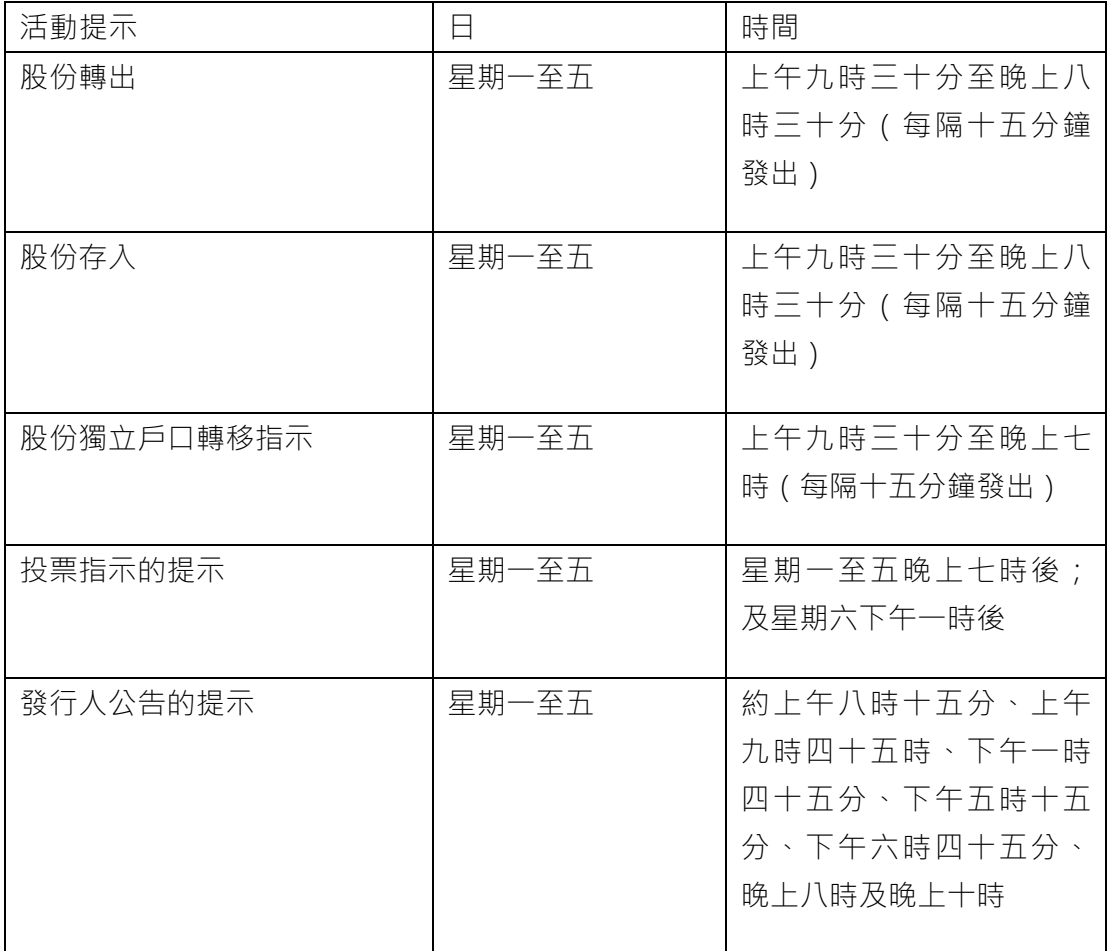

注意事項:

- 所有由香港結算發出的短訊及電子郵件以單方向發送,股份獨立戶口結單收件人不應回覆 收到的短訊及電子郵件。
- 如果股份獨立戶口結單收件人更改接收短訊的手提電話號碼、手提電話網絡供應商或電子 郵件地址,應立即通知其經紀/託管商更新有關戶口資料。
- 若股份獨立戶口結單收件人更改接收短訊的手提電話網絡供應商,並希望繼續收到有關短 訊,便應向新手提電話網絡供應商登記有關短訊服務。
- 以下手提電話網絡供應商支援短訊提示:1010。股份獨立戶口結單收件人使用以上手提電 話網絡供應商便可使用由香港結算提供的短訊服務。
- 如有關短訊及電子郵件服務被終止,該股份獨立戶口結單收件人便不會再收到有關的短訊 及電子郵件。
- 香港結算會根據股份獨立戶口於上一日 (不包括星期日及公眾假期除外)的股份結餘,透 過電子郵件發送發行人公告提示給股份獨立戶口結單收件人,通知所持股份之發行人公告 已於香港交易所網頁上載。

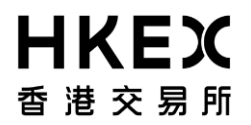

### **3.6** 股份獨立戶口轉移指示

股份獨立戶口轉移指示可讓經紀 / 託管商透過中央結算系統, 以電子方式於股份獨立戶口進行 股份調撥。

股份獨立戶口轉移指示共兩種,分別是「須確認的股份獨立戶口轉移指示」及「毋須確認的股 份獨立戶口轉移指示」。「須確認的股份獨立戶口轉移指示」及「毋須確認的股份獨立戶口轉 移指示」均由經紀 / 託管商輸入, 至於股份獨立戶口轉移指示須由股份獨立戶口結單收件人確 認與否,則視乎該股份獨立戶口中「須確認」/「毋須確認」的設定要求,股份獨立戶口結單 收件人可透過其經紀/託管商進行有關的設定。

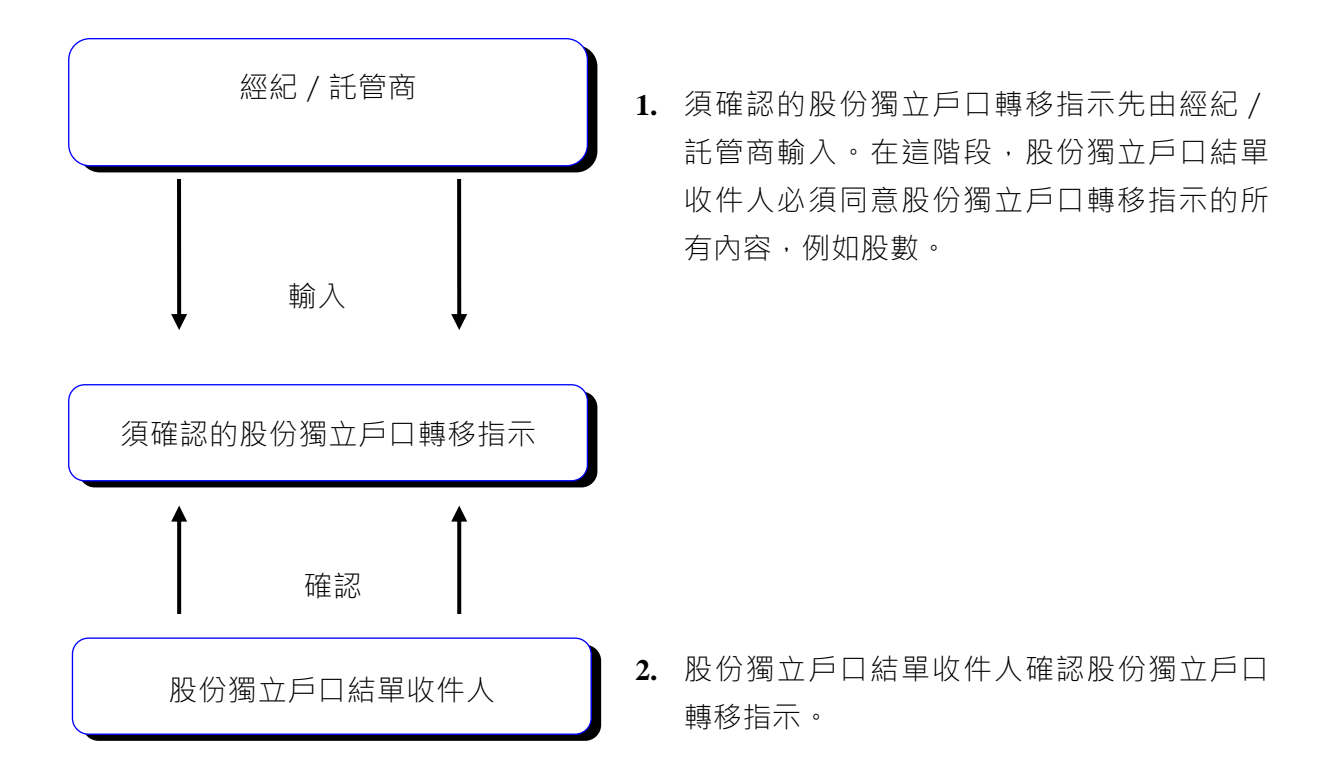

合資格股份可透過股份獨立戶口轉移指示,使用「無涉及款項交收」或「貨銀對付」方式進行 股份轉移。若股份獨立戶口結單收件人欲以「貨銀對付」方式經股份獨立戶口轉移指示收取款 項,則必須經其經紀/託管商以股份獨立戶口結單收件人名義在中央結算系統內預先開設一個 股份獨立戶口的指定銀行戶口。

透過「結算通」操作熱線確認股份獨立戶口轉移指示:

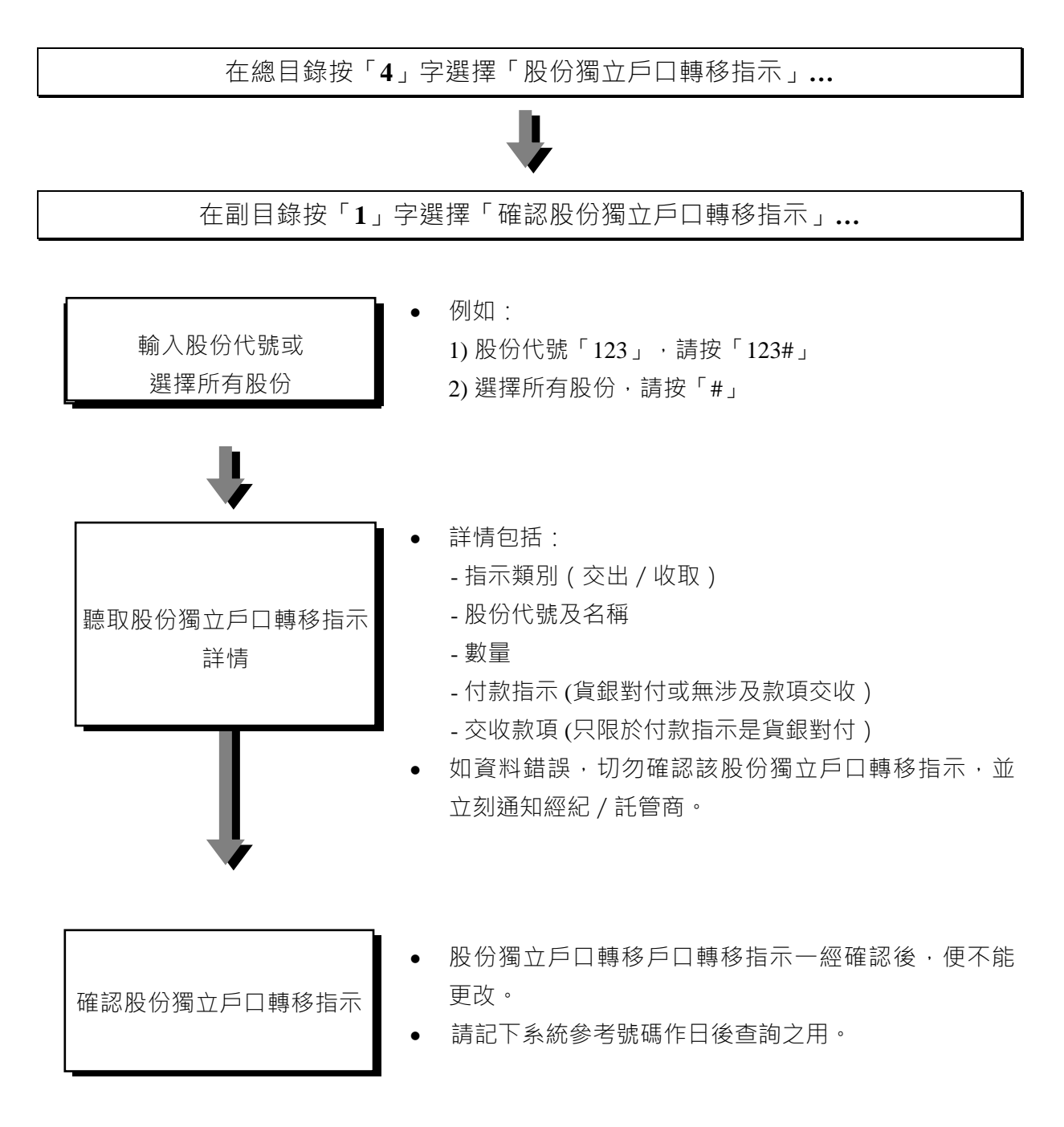

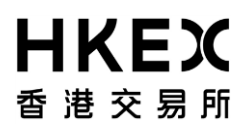

透過「中央結算系統互聯網系統」確認股份獨立戶口轉移指示:

![](_page_10_Figure_3.jpeg)

![](_page_11_Picture_0.jpeg)

**3.6.1** 股份獨立戶口轉移指示的款項交收

「須確認的股份獨立戶口轉移指示」及「毋須確認的股份獨立戶口轉移指示」均可選擇以下其 中一種付款方式進行:

A. 毋須付款(FOP)—款項交收於中央結算系統以外進行

### B. 貨銀對付(DVP)

一.毋須付款*(FOP)*—款項交收於結算系統以外進行

- 款項交收在中央結算系統以外進行,香港結算並無參與。
- 如需要在中央結算系統以外進行款項交收,股份獨立戶口結單收件人應與經紀 / 託管商自 行安排。

二.貨銀對付*(DVP)*

- 只適用於以附寄結單服務的股份獨立戶口作為股份轉出方的「股份獨立戶口轉移指示」, 而該附寄結單服務的股份獨立戶口必須為款項收取方。
- 於附寄結單服務的股份獨立戶口中之股份會在款項交收前調撥到其經紀/託管商之戶口。
- 有關款項會於股份轉移當日,透過隔夜銀行結算程序存入附寄結單服務的股份獨立戶口的 指定銀行戶口。
- 由於電子收付款指示是在股份轉移後才發出,作為交付方的股份獨立戶口結單收件人須自 行監察收款情況。

注意事項:

 在確認股份獨立戶口轉移指示時,股份獨立戶口結單收件人應小心聽取/閱覽詳情,以確 保有關的股份獨立戶口轉移指示能完全符合以上條件。香港結算將不會接納任何因經紀或 託管商錯誤輸入股份獨立戶口轉移指示而須更正及退款的要求。

## **3.6.2** 股份獨立戶口轉移指示的狀況

股份獨立戶口轉移指示在不同的交收階段會有不同的狀況。這些狀況十分重要,因為它們顯示 股份調撥是否已經完成。

![](_page_12_Picture_187.jpeg)

已轉移 股份獨立戶口轉移指示內之股份已成功轉移。

# 結算公司將於星期一至六(包括公眾假期)由 05:00 - 06:00 及星期日由 00:00 - 07:00 進行系 統保養維修,期間將暫停服務。

注意事項:

- 在確認股份獨立戶口轉移指示後,股份獨立戶口結單收件人應透過即時查詢功能查詢股份 獨立戶口轉移指示的狀況。
- 股份獨立戶口結單收件人亦應透過即時查詢功能查詢其股份結餘,以確保轉移成功。
- 股份獨立戶口轉移指示如未能於十四天內完成確認或股份轉移,該項指示將被系統撤銷。
- 如股份獨立戶口轉移指示之股份需進行股份合併或分拆行動,而該股份獨立戶口轉移指示 之狀況為「尚未確認」或「待轉移」,該項指示將於股份合併或分拆日被系統撤銷。
- 已被確認的「須確認的股份獨立戶口轉移指示,如符合以下*所有*條件,將會*即時*進行股份 轉移:
	- 1. (a) 股份獨立戶口轉移指示(以貨銀對付方式進行款項交收)於系統工作時段 09:30 至 15:45 被確認;或
		- (b) 股份獨立戶口轉移指示(以毋須付款方式進行股份轉移)於系統工作時段 09:30 至 19:00 被確認;及
	- 2. 交付方有足夠的股份
- 已輸入的「毋須確認的股份獨立戶口轉移指示」如符合以下*所有*條件,將會*即時*進行股份 轉移:
	- 1. 經紀 / 託管商於系統工作時段 09:30 至 19:00 輸入的股份獨立戶口轉移指示; 及
	- 2. 交付方有足夠的股份
- 如股份獨立戶口選擇確認「股份獨立戶口轉移指示」,若該股份獨立戶口是股份獨立戶口 轉移指示中的股份收取方,該股份獨立戶口轉移指示會自動轉為「毋須確認股份獨立戶口 轉移指示」 。
- 如需要,經紀/託管商可撤銷「尚未確認」或「待轉移」的股份獨立戶口轉移指示。已撤 銷的股份獨立戶口轉移指示是不能透過「中央結算系統互聯網系統」及「結算通」查詢。

#### **3.7** 投票

在截止投票日期前,附寄結單服務的股份獨立戶口結單收件人可就在中央結算系統股份獨立戶 口內的股份結餘,透過「結算通」電話系統及「中央結算系統互聯網系統」進行投票。此外, 股份獨立戶口結單收件人亦可選擇親身或授權代表出席會議。如股份獨立戶口結單收件人(只 適用於個人戶口)選擇授權代表出席會議,可透過「中央結算系統互聯網系統」輸入投票指 示,或繼續授權其經紀 / 託管商代其出席會議。如股份獨立戶口結單收件人選擇自行投票,請 直接聯絡其經紀/託管商。

透過「結算通」電話系統輸入或更改投票指示:

![](_page_14_Figure_5.jpeg)

![](_page_15_Picture_0.jpeg)

確認投票指示 → 請抄下系統參考號碼作日後查詢之用。

透過「中央結算系統互聯網系統」輸入或更改投票指示:

![](_page_16_Figure_3.jpeg)

注意事項:

- 在一般情況下,輸入投票指示的截止日期是有關會議舉行日期前的一個工作天,但只限於 在香港舉行的會議及根據發行人的組成文件及相關法例以決定此期限。否則,結算公司向 股份獨立戶口結單收件人發出指示所指定的限期將定為結算公司認為其有充足時間在指定 限期前將代表委任表格或綜合投票指示或委任公司代表的有關文件(視情況而定)呈交合 資格證券發行人或其授權代理或代表的指定地方(包括發行人的主要或分支股份過戶登記 處)之日。
- 個人或聯名或公司股份獨立戶口結單收件人必須於中央結算系統的投票截止日期前透過 「中央結算系統互聯網系統」或「結算通電話系統」輸入投票指示。
- 個人或聯名或公司股份獨立戶口結單收件人可選擇親身出席會議及投票,他們必須於中央 結算系統的投票截止日期前透過「中央結算系統互聯網系統」輸入出席會議及投票指示。
- 如聯名股份獨立戶口結單收件人選擇親身出席會議及投票,只有其中一名戶口結單收件人 可出席會議及投票。
- 如個人或聯名或公司股份獨立戶口結單收件人選擇授權代表出席會議,他們必須於中央結 算系統的投票截止日期前透過「中央結算系統互聯網系統」輸入授權代表的名字及地址(如 適用)。每個股份獨立戶口結單收件人戶口最多可授權四位代表,但只有其中一位可出席會 議及投票。
- 如股份獨立戶口結單收件人選擇親身出席會議或委派代表出席會議,請輸入指定的代表全 名,請注意,除了指定的代表全名外,請不要輸入任何其他資料,例如香港身份證號碼或 護照號碼。
- 地址欄是可選擇的填寫欄及只適用於以委任代表方式出席之會議。如股份獨立戶口結單收 件人選擇不披露地址,香港中央結算(代理人)有限公司之地址將會提供給上市公司或其 指定代理。
- 如股份獨立戶口結單收件人選擇親身出席會議並投票或授權代表出席會議,獨立戶口結單 收件人或其授權代表的姓名,地址(如適用)和持股量將會提交到有關上市公司。
- 如選擇透過「中央結算系統互聯網系統」或「結算通電話系統」輸入「更改投票指示」, 早前輸入的投票指示內容將被取消,以供重新輸入。
- 股份獨立戶口結單收件人在會議上的投票權(以投票方式或舉手表決),將根據個別公司 的組織大綱及章程(如適用)、上市公司的附例或適用的法例來決定。
- 股份獨立戶口結單收件人可透過「中央結算系統互聯網系統」的輸入/更改/查詢投票指 示功能中按「查閱文件」連結閱覽委任表格、通函及股東大會通告。透過「中央結算系統 互聯網系統」取得的委任表格只用作參考用途。股份獨立戶口結單收件人如欲就會議作出 投票,必須透過「中央結算系統互聯網系統」或「結算通電話系統」輸入投票指示。
- 於星期五下午 7 時後及週末期間輸入之投票指示, 其活動將列印在下一個辦公日(即星期一) 的活動結單內。

![](_page_18_Picture_0.jpeg)

### **3.8** 查詢發行人公告

香港結算會根據股份獨立戶口於上一日(不包括星期日及公眾假期)股份結餘中所持有之股 份,讓股份獨立戶口結單收件人的投資者透過「中央結算系統互聯網系統」的「查詢發行人公 告」功能,查閱新上載於香港交易所網頁其持有股份之發行人公告。

透過「中央結算系統互聯網系統」查詢發行人公告:

![](_page_18_Figure_5.jpeg)

中央結算系統互聯網系統內之發行人公告資料乃摘錄自香港交易所網站,發放資料之時間可能 有所延緩(約十五分鐘)。股份獨立戶口結單收件人如需要查詢最新及以前之發行人公告,股 份獨立戶口結單收件人可瀏覽香港交易所網站。